Федеральное государственное бюджетное образовательное учреждение высшего образования «КУБАНСКИЙ ГОСУДАРСТВЕННЫЙ УНИВЕРСИТЕТ» ИНСТИТУТ ГЕОГРАФИИ, ГЕОЛОГИИ, ТУРИЗМА И СЕРВИСА

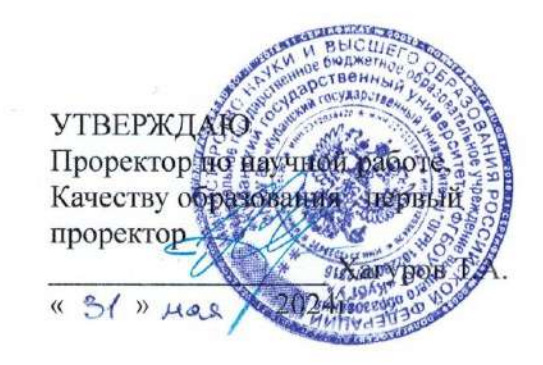

#### РАБОЧАЯ ПРОГРАММА ДИСЦИПЛИНЫ (МОДУЛЯ) Б1.О.17 ГИС В ГЕОГРАФИИ

Направление подготовки 05.03.02 География

Направленность (профиль) Физическая география и ландшафтное

планирование

Форма обучения Очная

Квалификация Бакалавр

Краснодар 2024

Рабочая программа дисциплины ГИС В ГЕОГРАФИИ составлена в соответствии с федеральным государственным образовательным стандартом высшего образования (ФГОС ВО) по направлению подготовки 05.03.02 География (Физическая география и ландшафтное планирование)

код и наименование направления подготовки

#### Программу составил(и):

Д.А. Комаров, доцент, канд. геогр. наук И.О. Фамилия, должность, ученая степень, ученое звание

полпись

Рабочая программа обсуждена на заседании кафедры геоинформатики Протокол № 9 «26» апреле 2024 г. И.о. зав. кафедрой (выпускающей) Комаров Д.А.

фамилия, инициалы

на заседании учебно-методической комиссии института 2024г., протокол №

Рецензенты:

Утверждена

1. Дмитренко М.С., начальник отдела камеральных работ АО «СевКавТИСИЗ»

географии, геологии, туризма и сервиса « 15 » мал

Председатель УМК института Филобок А.А.

2. Брусило В.А., директор по аэрогеодезическим работам ООО «Аэрогеоматика»

## **1 Цели и задачи изучения дисциплины**

#### **1.1 Цель дисциплины**

Основная цель курса: изучить возможности и перспективы геоинформационных систем и геоиформационного метода в современной географии, общие принципы составления цифровых географических карт.

## **1.2 Задачи дисциплины**

1) освоить теоретические вопросы, касающиеся структуры и свойств геоинформационных систем;

2) научить использовать методы геоинформационного картографирования при разработке и составлении тематических карт;

3) показать возможности систематизации и обработки пространственной информации в виде географических карт различной сложности;

4) привить навыки к картографической интерпретации результатов инструментальных и аэрокосмических съемок местности, данных стационарных наблюдений, статистических материалов, научных экспедиций и литературных источников;

5) ознакомить с существующими геоинформационнокартографическими базами данных.

## **1.3 Место дисциплины в структуре образовательной программы**

Дисциплина «ГИС в географии» относится к основной части Блока Б1 "Дисциплины (модули)" учебного плана.

Дисциплина занимает одно из важных мест в подготовке специалиста. Успешное освоение дисциплины предполагает наличие у студентов навыков работы на компьютере и владение офисными программами. Курс дает фундаментальные знания и умения в области геоинформатики. Рассматривает общие вопросы применения геоинформационного метода исследования в современной географии, геоинформационного картографирования в разрезе составления тематических карт, геоинформационного анализа пространственной географической информации.

## **1.4 Перечень планируемых результатов обучения по дисциплине, соотнесенных с планируемыми результатами освоения образовательной программы**

В процессе овладения дисциплиной обучаемый должен владеть культурой мышления, быть способным к обобщению, анализу, восприятию информации, постановке цели и выбору путей её достижения, уметь логически верно, аргументированно и ясно строить устную и письменную речь. Изучая данную дисциплину, студент должен уметь использовать основы философских знаний для формирования мировоззренческой позиции.

По завершению изучения курса студент должен обладать следующей профессиональной компетенцией: знать основы геоинформационного картографирования, понимать современные проблемы географической науки и использовать геоинформационные представления и навыки в сфере профессиональной деятельности.

Изучение данной учебной дисциплины направлено на формирование у обучающихся следующих компетенций.

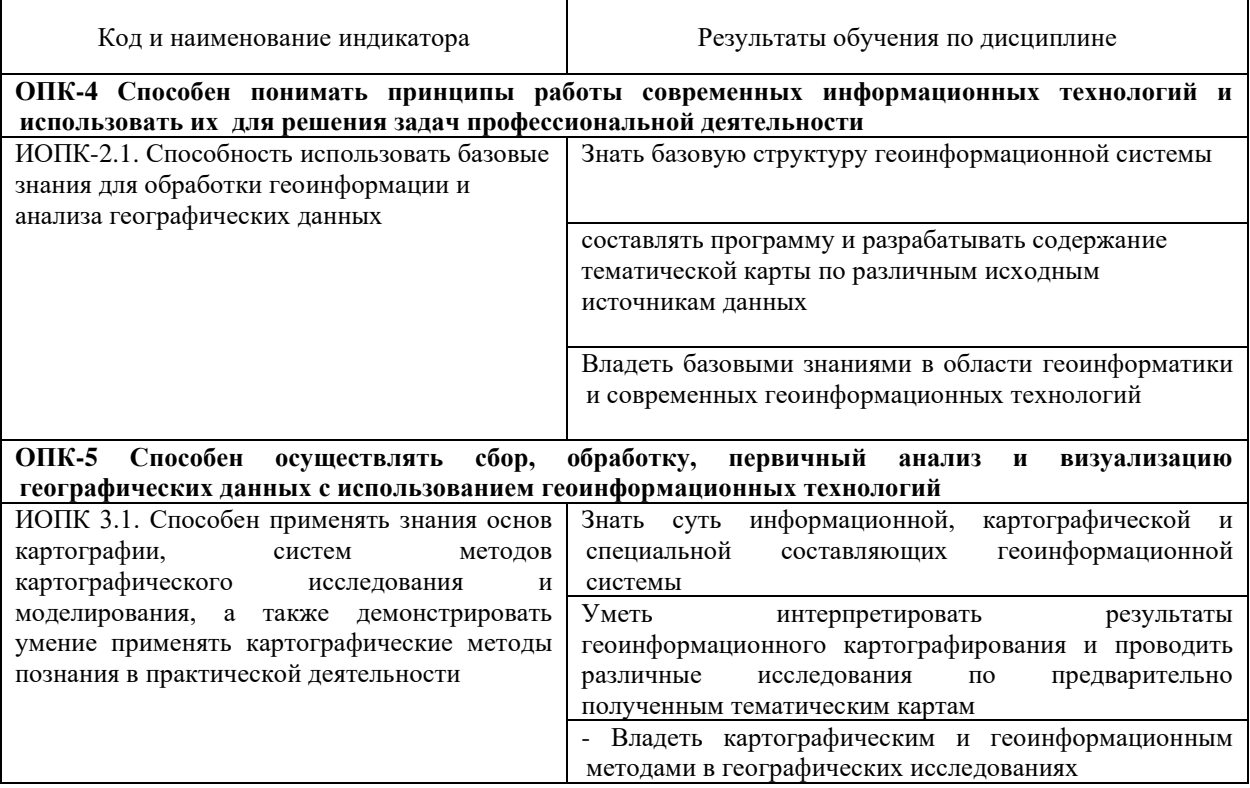

## **2. Структура и содержание дисциплины**

### **2.1 Распределение трудоёмкости дисциплины по видам работ**

Общая трудоёмкость дисциплины составляет 2 зач.ед. (72 часа), их распределение по видам работ представлено в таблице *(для студентов ОФО).*

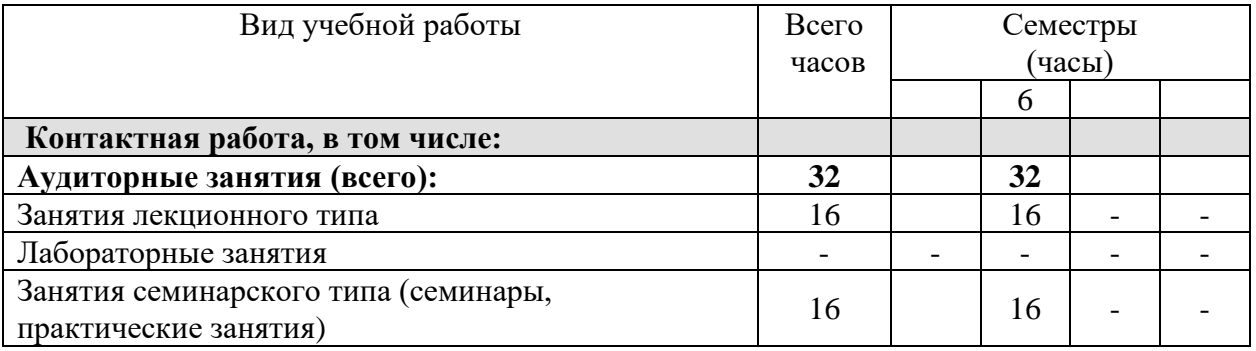

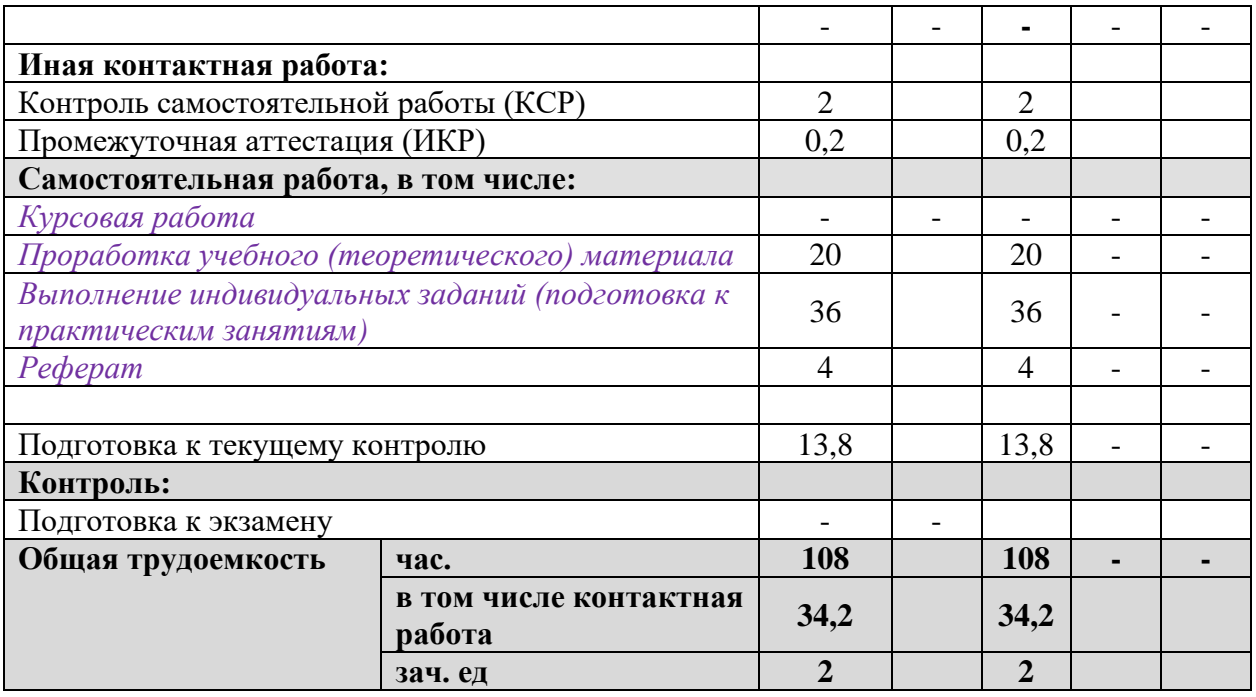

## **2.2 Структура дисциплины:**

Распределение видов учебной работы и их трудоемкости по разделам дисциплины.

Разделы дисциплины, изучаемые в 6 семестре *(для студентов ОФО)*

| $N_2$        | Наименование разделов                                                                                               | Количество часов |                |                |    |                 |
|--------------|----------------------------------------------------------------------------------------------------|------------------|----------------|----------------|----|-----------------|
| разд         |                                                                                                    | Всего            | Аудиторная     |                |    | Самостоятельная |
| ела          |                                                                                                    |                  | работа         |                |    | работа          |
|              |                                                                                                    |                  | Л              | $\Pi$ 3        | ЛР |                 |
| $\mathbf{1}$ | $\overline{2}$                                                                                                    | 3                | $\overline{4}$ | 5              | 6  | $\overline{7}$  |
| 1.           | Обзор ГИС-пакетов,<br>применяемых в географии.<br>Особенности применения<br>геоинформационных систем в<br>географии | 12               | $\overline{2}$ | $\overline{2}$ |    | 8               |
| 2.           | Этапы создания ГИС. Разработка<br>и мониторинг ГИС-проектов.<br>Создание и редактирование базы<br>данных            | 12               | $\overline{2}$ | $\overline{2}$ |    | 8               |
| 3.           | Векторизация географических<br>карт                                                                                 | 17,8             | $\overline{2}$ | $\overline{2}$ |    | 13,8            |
| 4.           | Привязка изображения и<br>определение проекций                                                                      | 12               | $\overline{2}$ | $\overline{2}$ |    | 8               |
| 5.           | Компоновка, оформление<br>легенды, экспорт и печать                                                                 | 12               | $\overline{2}$ | $\overline{2}$ |    | 8               |

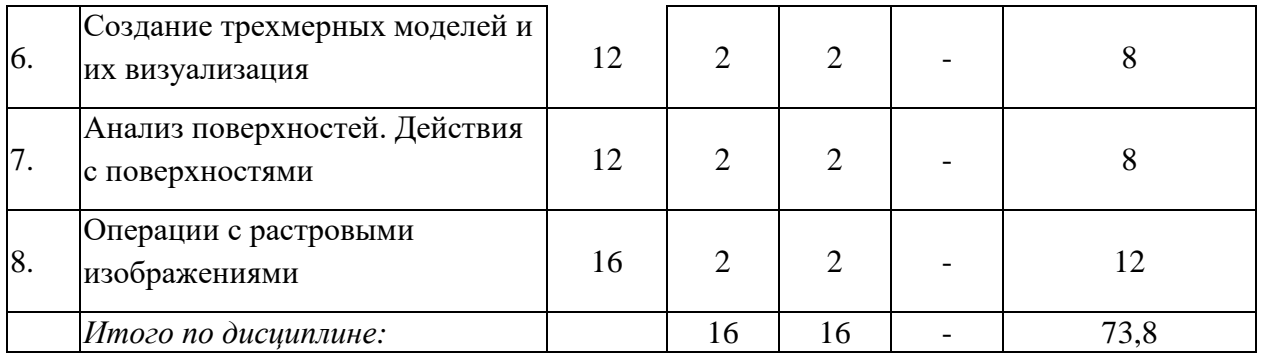

# 2.3 Содержание разделов дисциплины:

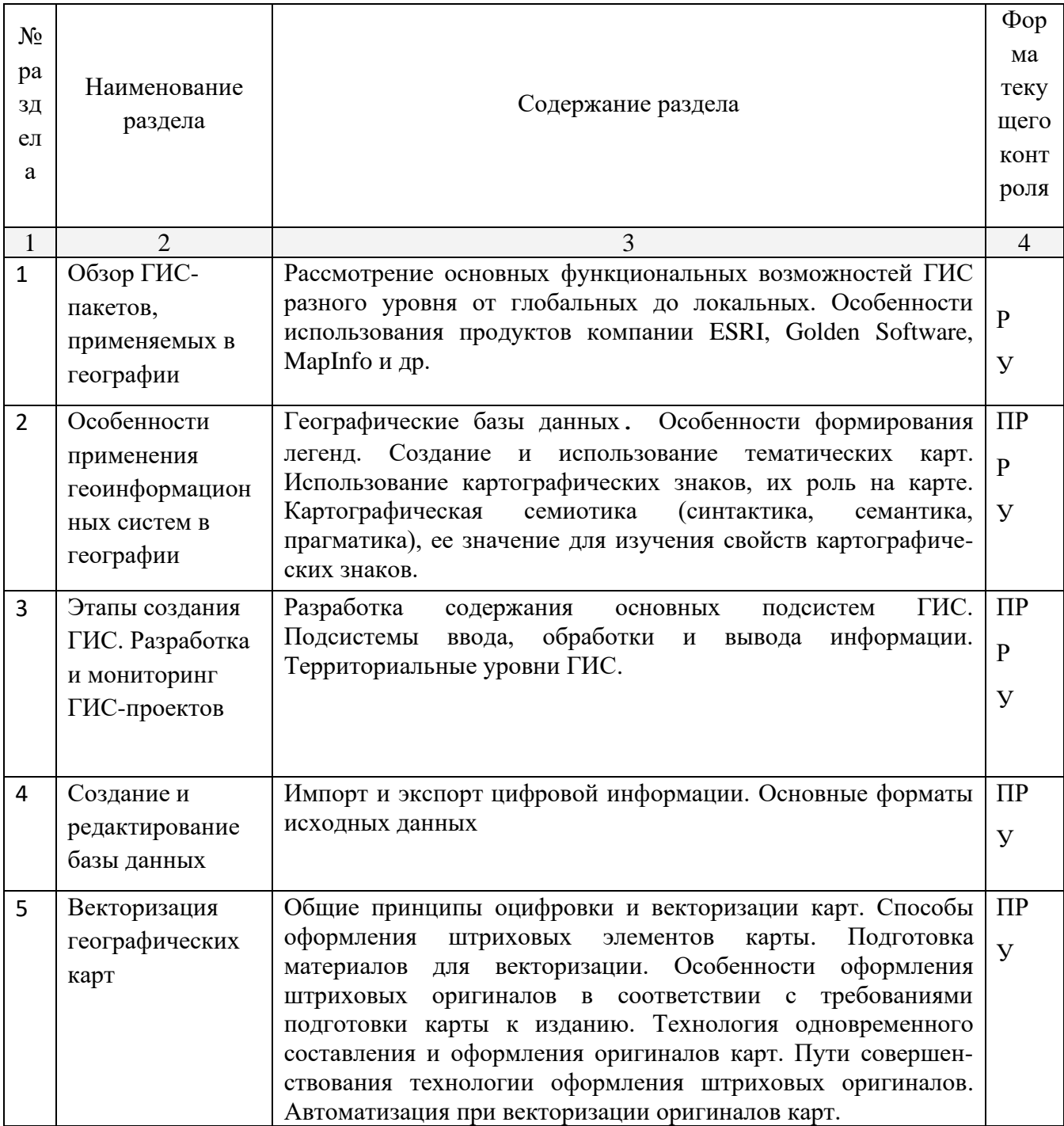

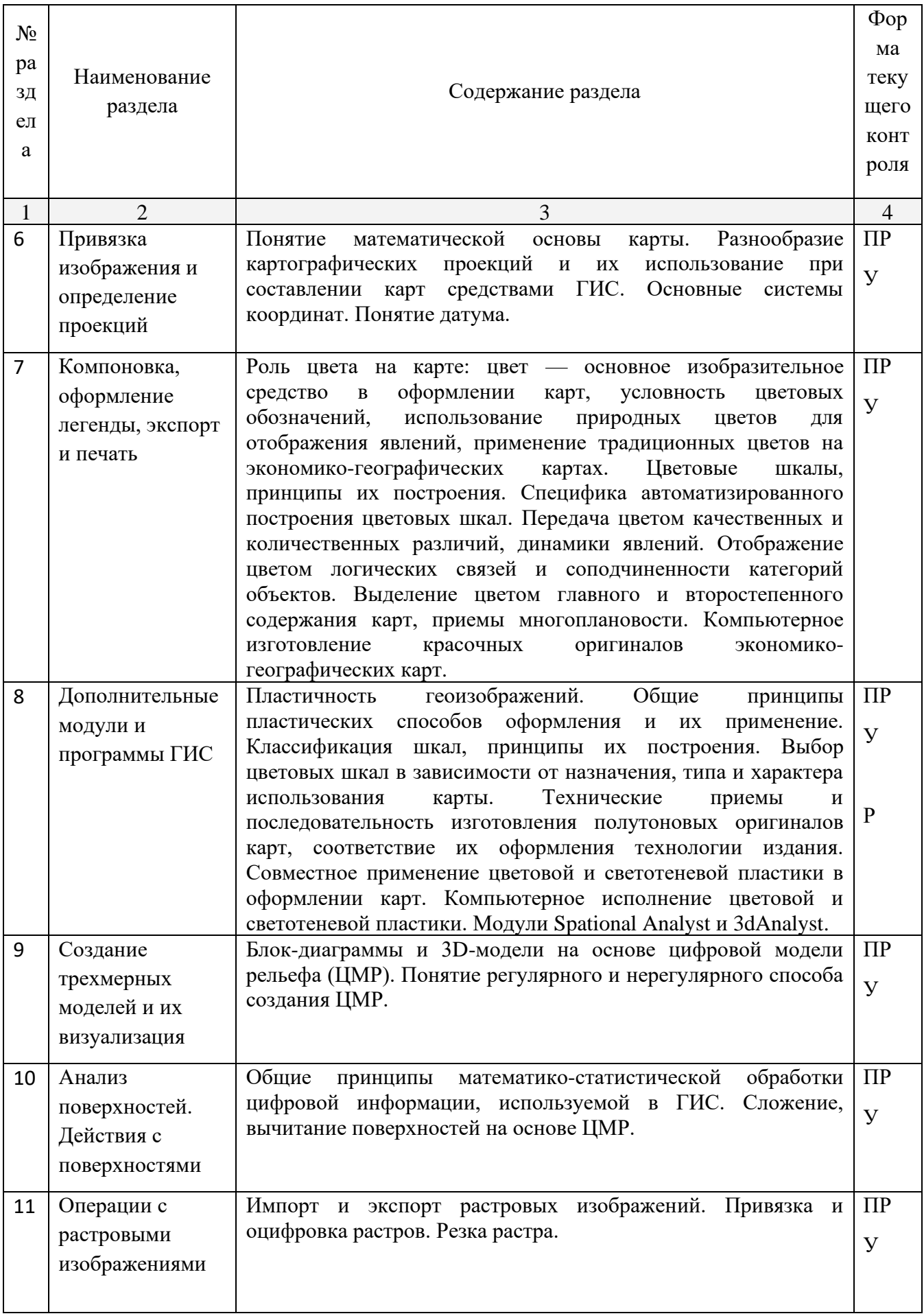

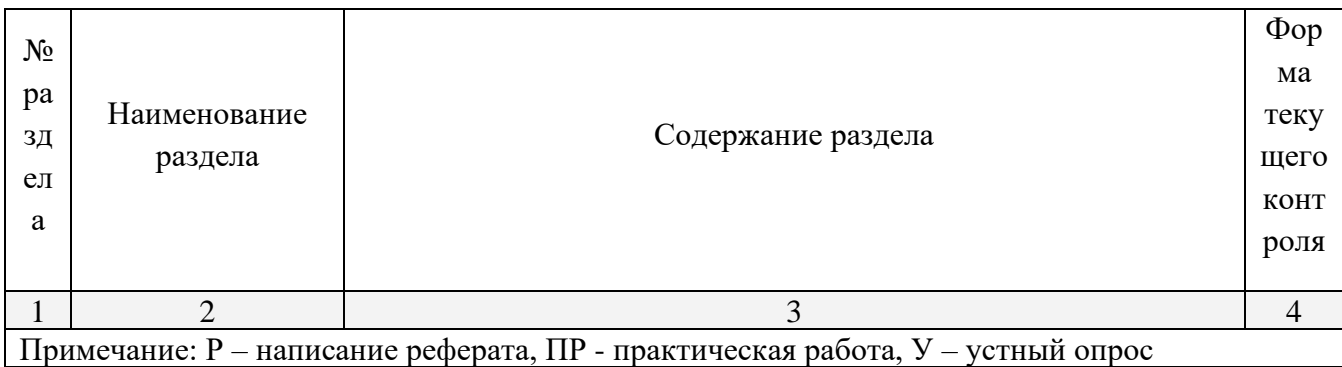

# 2.3.1 Занятия лекционного типа

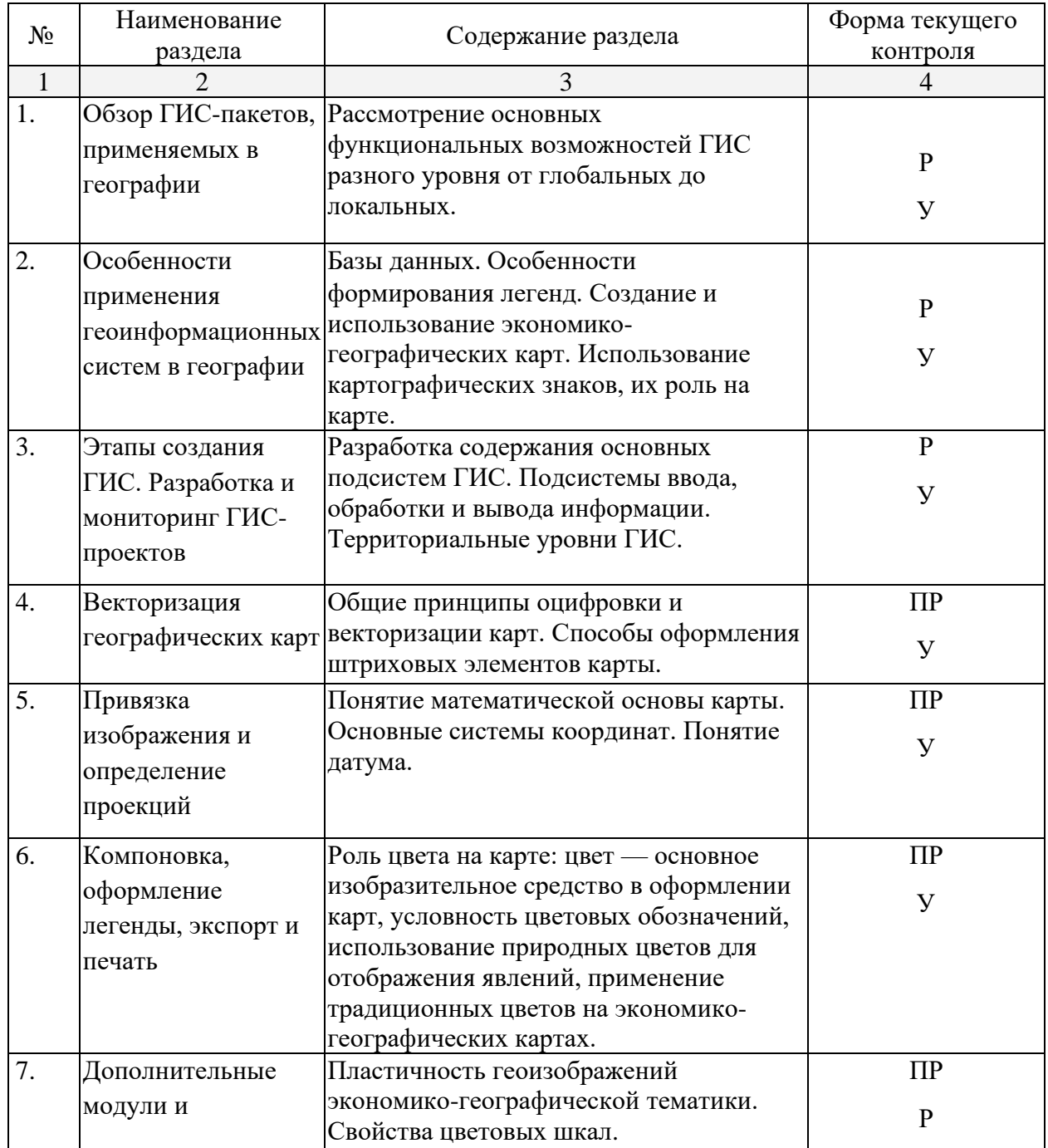

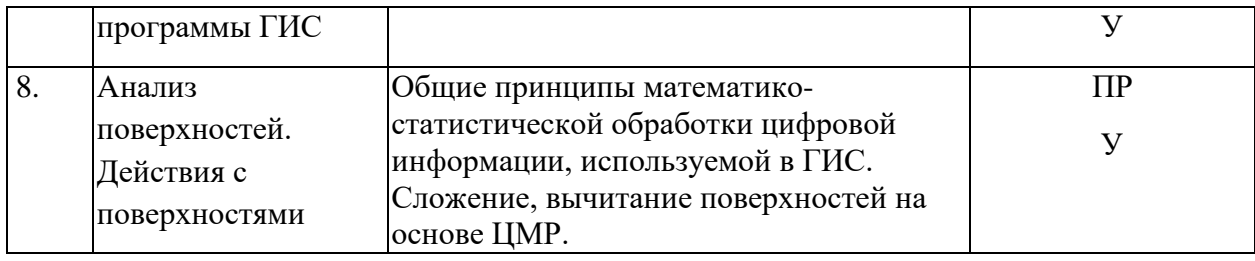

# **2.3.2 Практические занятия**

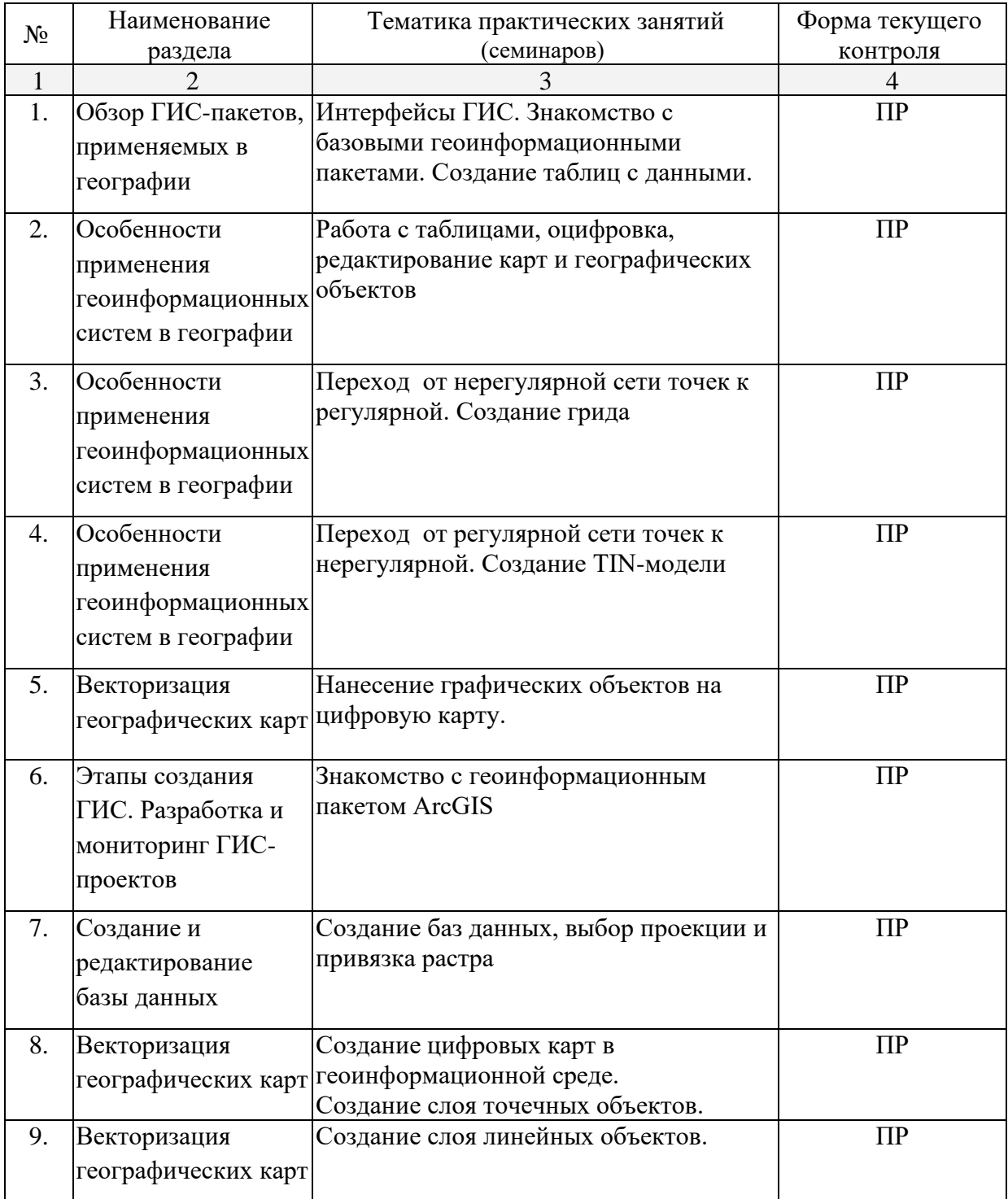

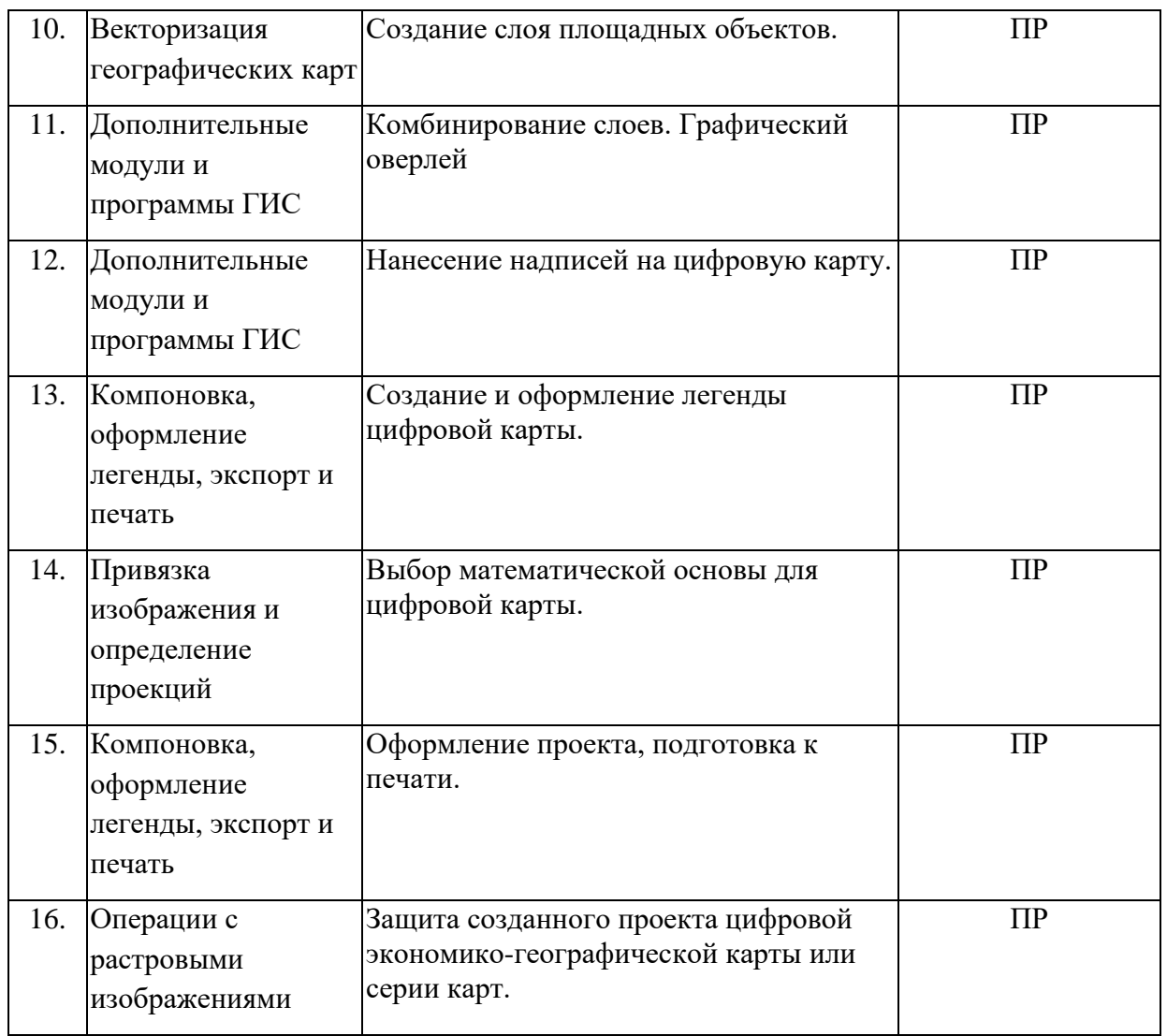

## **2.4 Перечень учебно-методического обеспечения для самостоятельной работы обучающихся по дисциплине (модулю)**

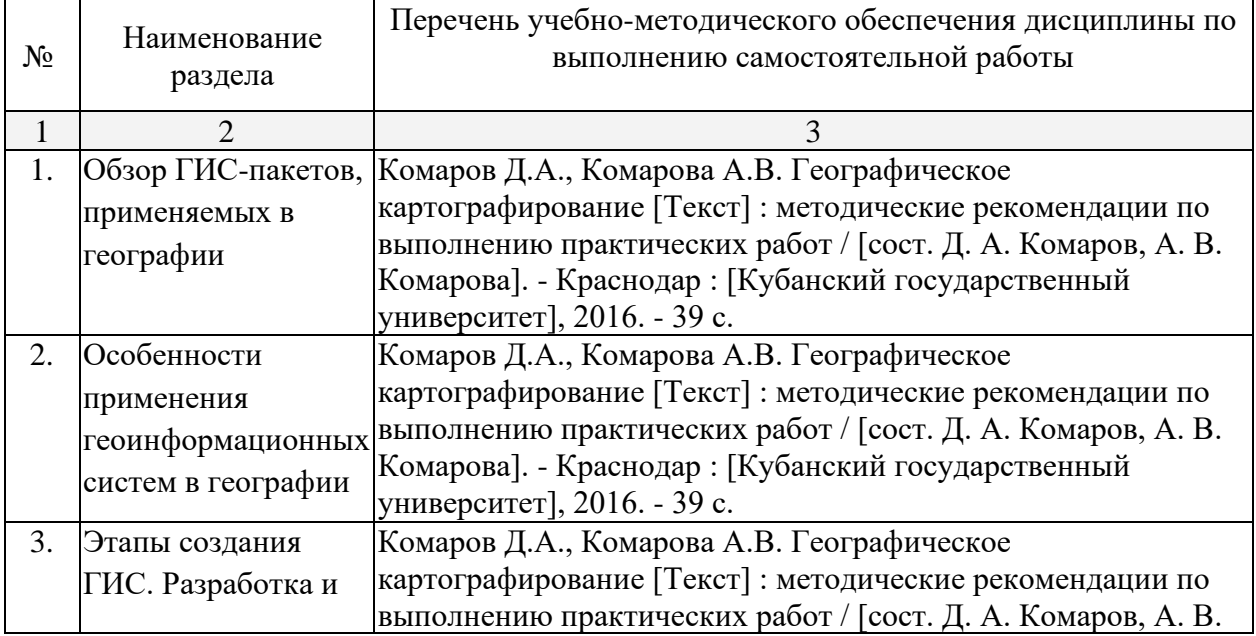

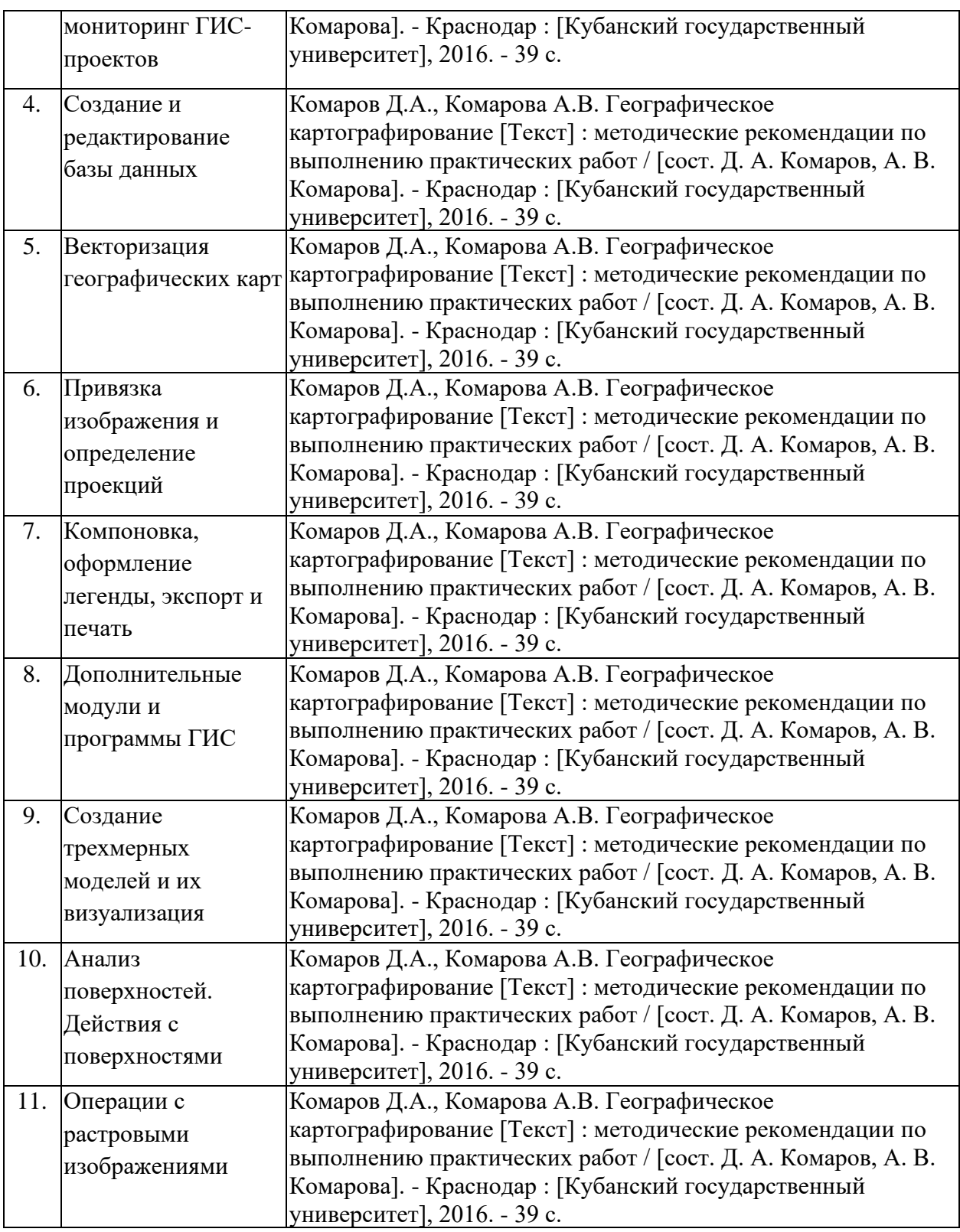

Учебно-методические материалы для самостоятельной работы обучающихся из числа инвалидов и лиц с ограниченными возможностями здоровья (ОВЗ) предоставляются в формах, адаптированных к ограничениям их здоровья и восприятия информации:

Для лиц с нарушениями зрения:

–в печатной форме увеличенным шрифтом,

– в форме электронного документа.

Для лиц с нарушениями слуха:

– в печатной форме.

– в форме электронного документа.

Для лиц с нарушениями опорно-двигательного аппарата:

- в печатной форме,
- в форме электронного документа.

#### **3. Образовательные технологии**

Содержание и существо предмета для оптимального усвоения предполагают активное использование в процессе обучения интерактивных технологий, в том числе:

- 1. Интерактивные практические занятия.
- 2. Разбор и обсуждение конкретных ситуаций в рамках практических занятий.

Удельный вес практических занятий, проводимых в активных и интерактивных формах, в целом в учебном процессе составляет 12 часов.

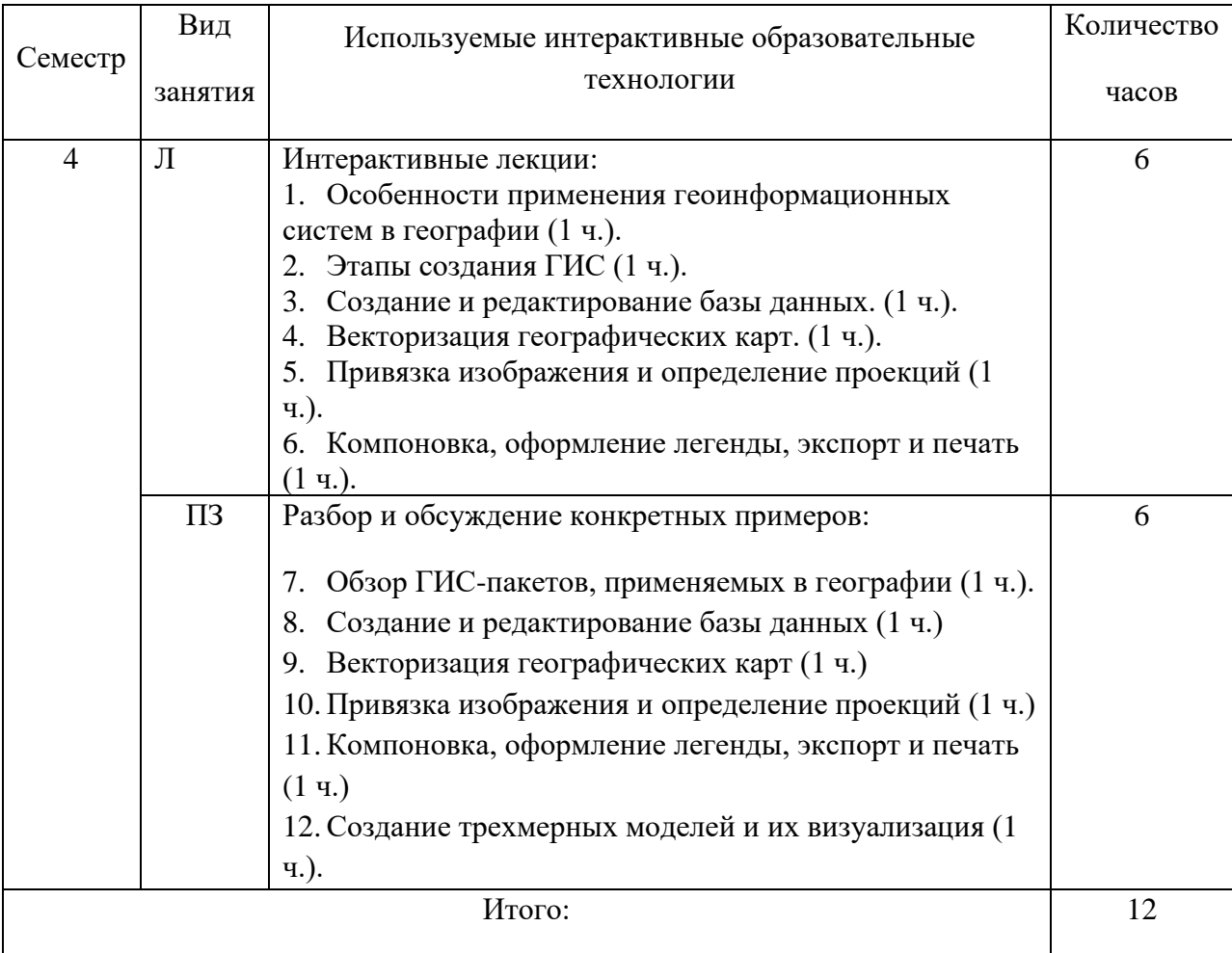

Для лиц с ограниченными возможностями здоровья предусмотрена организация консультаций с использованием электронной почты.

#### **4. Оценочные средства для текущего контроля успеваемости и промежуточной аттестации**

Оценочные средства предназначены для контроля и оценки образовательных достижений обучающихся, освоивших программу учебной дисциплины «ГИС в географии».

Оценочные средства включают контрольные материалы для проведения **текущего контроля** в форме устного опроса, коллоквиума, доклада-реферата по проблемным вопросам, и **промежуточной аттестации** в форме вопросов к зачету.

|                         | Код и наименование        |                                 | Наименование оценочного средства |                 |  |
|-------------------------|---------------------------|---------------------------------|----------------------------------|-----------------|--|
| $N_{\! \! \! \text{o}}$ | индикатора                | Результаты обучения             |                                  | Промежуточная   |  |
| $\Pi/\Pi$               | (в соответствии с п. 1.4) | (в соответствии с п. 1.4)       | Текущий контроль                 | аттестация      |  |
|                         | ИОПК-2.1. Способность     | Знать базовую структуру         | Вопросы для коллоквиума          | Вопросы         |  |
|                         | базовые<br>использовать   | геоинформационной               | по теме, разделу                 | экзамена/зачета |  |
|                         | знания для обработки      | системы;                        | Вопросы устного опроса           |                 |  |
|                         | геоинформации<br>И        | - суть информационной,          | Тема реферата                    |                 |  |
|                         | анализа географических    | картографической<br>И           | Практические работы              |                 |  |
|                         | данных                    | специальной                     |                                  |                 |  |
|                         | ИОПК 3.1. Способен        | составляющих                    | Вопросы для коллоквиума          | Вопросы         |  |
|                         |                           | геоинформационной               |                                  | экзамена/зачета |  |
|                         | применять знания основ    |                                 | по теме, разделу                 |                 |  |
|                         | картографии, систем       | системы                         | Вопросы устного опроса           |                 |  |
|                         | методов                   |                                 | Практические работы              |                 |  |
|                         | картографического         | Уметь<br>составлять             |                                  |                 |  |
|                         | исследования и            | программу<br>И                  |                                  |                 |  |
|                         | моделирования, а также    | разрабатывать                   |                                  |                 |  |
|                         | демонстрировать           | содержание                      |                                  |                 |  |
|                         | умение применять          | тематической карты по           |                                  |                 |  |
|                         | картографические          | различным<br>исходным           |                                  |                 |  |
|                         | методы познания в         | источникам данных;              |                                  |                 |  |
|                         | практической              | интерпретировать                |                                  |                 |  |
|                         | деятельности              | результаты                      |                                  |                 |  |
|                         |                           | геоинформационного              |                                  |                 |  |
|                         |                           | картографирования<br>И          |                                  |                 |  |
|                         |                           | проводить<br>различные          |                                  |                 |  |
|                         |                           | исследования<br>по              |                                  |                 |  |
|                         |                           | предварительно                  |                                  |                 |  |
|                         |                           | полученным                      |                                  |                 |  |
|                         | тематическим картам       |                                 |                                  |                 |  |
|                         |                           |                                 |                                  |                 |  |
|                         |                           | Владеть<br>базовыми             |                                  |                 |  |
|                         |                           | области<br>знаниями<br>$\bf{B}$ |                                  |                 |  |
|                         |                           | геоинформатики<br>И             |                                  |                 |  |
|                         |                           | современных                     |                                  |                 |  |
|                         |                           | геоинформационных               |                                  |                 |  |
|                         |                           | технологий;                     |                                  |                 |  |
|                         |                           | картографическим<br>И           |                                  |                 |  |
|                         | геоинформационным         |                                 |                                  |                 |  |
|                         |                           | методами<br>B                   |                                  |                 |  |
|                         |                           | географических                  |                                  |                 |  |
|                         |                           | исследованиях                   |                                  |                 |  |
|                         |                           |                                 |                                  |                 |  |

**Структура оценочных средств для текущей и промежуточной аттестации**

**Типовые контрольные задания или иные материалы, необходимые для оценки знаний, умений, навыков и (или) опыта деятельности, характеризующих этапы формирования компетенций в процессе освоения образовательной программы**

#### **Примерная тематика рефератов**

1. Теоретические концепции картографического моделирования.

- 2. Редакционно-издательский план для создания тематических карт.
- 3. Проектирование математической основы карт.
- 4. Подбор и обработка источников при проектировании карт.
- 5. Задания на разработку знаковых систем (легенд) для карт различных типов.
- 6. Критерии генерализации элементов содержания для карт различных типов.
- 7. Особенности применения ГИС-технологий при подготовке и хранении картографических источников.
- 8. Особенности применения ГИС-технологий при составлении и редактировании составительских оригиналов.
- 9. Особенности редакционно-составительской работы при проектировании карт природы.
- 10. Особенности редакционно-составительской работы при создании многолистных карт.
- 11. Подробное описание и критический анализ изданных общегеографических карт и атласов.
- 12. Сравнительный анализ отечественных и зарубежных общегеографических карт и атласов.
- 13. Значение использования дистанционных съемок для теории и практики картографирования природы.
- 14. Современное состояние картографирования природы в России (по отдельным тематическим направлениям).
- 15. Проблема геоинформационного картографирования природы.
- 16. Новые подходы в разработке содержания и составлениями карт природы.

#### **Тематика практических заданий**

*Практическое задание 1.* Интерфейсы ГИС. Знакомство с базовыми геоинформационными пакетами. Создание таблиц с данными.

*Практическое задание 2.* Работа с таблицами и оцифровка карт.

*Практическое задание 3.* Редактирование цифровых карт и географических объектов.

*Практическое задание 4.* Переход от регулярной сети точек к нерегулярной. Создание TIN-модели.

*Практическое задание 5.* Комбинирование слоев. Графический оверлей.

*Практическое задание 6.* Нанесение надписей на цифровую карту.

*Практическое задание 7.* Знакомство с геоинформационными пакетами.

*Практическое задание 8.* Создание баз данных, выбор проекции и привязка растра.

*Практическое задание 9.* Нанесение графических объектов на цифровую карту.

*Практическое задание 10.* Создание цифровых карт в геоинформационной среде. Создание слоя точечных объектов.

*Практическое задание 11.* Создание слоя линейных объектов.

*Практическое задание 12.* Создание слоя площадных объектов.

*Практическое задание 13.* Выбор математической основы для цифровой карты.

*Практическое задание 14.* Создание и оформление легенды цифровой карты.

*Практическое задание 15.* Оформление проекта, подготовка к печати.

 *Практическое задание 16.* Защита созданного проекта цифровой тематической карты или серии карт.

#### **Примерные вопросы для устного опроса**

1. В чем отличия между данными, информацией и знаниями?

2. Что такое базы данных и системы управления базами данных?

- 3. Как классифицируют геоинформационные системы (ГИС)?
- 4. Что такое «модели данных»?

5. В чем заключаются особенности растрового, векторного и комбинированного представления данных?

6. Что включается в понятие «Анализ данных и моделирование»?

7. Какова роль моделирования в среде ГИС?

8. Каковы методы и средства визуализации данных?

9. В чем заключаются особенности создания компьютерных и электронных карт и атласов?

10.Как отображается динамика географических объектов?

11.В чем заключается роль сетевых технологий и Интернет для геоинформатики?

12.Каковы основные этапы проектирования ГИС?

13.Особенности создания глобальных, международных, национальных,

региональных и локальных ГИС-проектов.

14.Каковы перспективы развития геоинформатики?

15.Подготовка растрового изображения к оцифровке

16.Процедура оцифровки растрового изображения. Создание файлов оцифрованных данных

17.Подготовка первичной информации. Работа с электронными таблицами.

Создание таблиц с данными

18.Переход от нерегулярной сети точек (TIN) к регулярной (DEM). Создание регулярной сетки данных – грида

19.Создание цифровых карт и работа с ними

20.Нанесение графических объектов на основу – цифровую карту

21.Создание баз данных, выбор проекции и привязка первичной растровой карты

22.Оцифровка объектов по растровому изображению в выбранной проекции

23.Создание цифровых карт в программе ArcMap.

24.Работа с таблицами, оцифровка, редактирование карт.

25.Расширения Spatial Analyst и 3D Analyst. Различия в анализе данных.

26.Свойства 3D сцены. Вертикальный масштаб, освещение.

27.Преобразование двухмерных в 3D объекты.

28.Способы объемного отображения двухмерных объектов в 3D сцене. Свойства 3D темы.

## **4.2 Фонд оценочных средств для проведения промежуточной аттестации**

#### **Примерные контрольные вопросы по итогам освоения дисциплины**

#### **(вопросы к зачету)**

- 1. Создание физико-географических карт геоинформационными методами.
- 2. Подгрузка растра. Загрузка существующих библиотек.
- 3. Создание слоя линейных объектов на примере гидрографической сети на территории региона.
- 4. Виды надписей на географических картах.
- 5. Графические приемы анализа карт. Блок-диаграммы. Действия с поверхностями.
- 6. Графические приемы анализа карт. Комплексные профили.
- 7. Графические приемы анализа карт. Розы-диаграммы.
- 8. Графоаналитические приемы анализа карт. Картометрия и морфометрия.
- 9. Использование при обработке данных геоинформационного пакета программ компании Golden Software.
- 10.Использование при обработке данных геоинформационного пакета программ компании ESRI.
- 11.Источники для создания тематических карт.
- 12. Запись статистических данных в таблицу.
- 13.Идентификация объектов. Выделение объектов на карте. Снятие выделения.
- 14.Создание таблицы (4 поля). Создание записей в таблице.
- 15. Запрос к таблице. Сложные запросы. Запросы к запросам.
- 16.Вычисления в таблицах. Калькулятор. Сложение числовых полей. Особенности работы со строковыми полями.
- 17.Сортировка в таблицах. Выделение всех записей, снятие выделения, инверсия выделения.
- 18.Создание диаграмм. Идентификация точки на диаграмме. Настойка диаграмм.
- 19.Создание горячих связей. Горячая связь с текстом.
- 20.Горячая связь с изображением. Возможные типы файлов. Горячая связь с документом проекта.
- 21.Создание компоновки. Добавление вида в компоновку.
- 22.Добавление легенды, таблицы, диаграммы в компоновку.
- 23.Настройка масштаба вида в компоновке. Добавление масштабной линейки, стрелки севера.
- 24. Загрузка и привязка растра. Особенности процесса в разных пакетах.
- 25.Создание слоя линейных объектов. Настройка параметров векторизации для слоя.
- 26.Создание слоя точных объектов. Настройка параметров векторизации для слоя.
- 27.Создание слоя полигональных объектов. Настройка параметров векторизации для слоя.
- 28.Создание структуры данных для различных слоев.
- 29.Ручная векторизация и редакция. Полуавтоматическая векторизация и редакция.
- 30. Заполнение таблиц данных при векторизации (изолинейные поля).
- 31.Проверка топологии. Поиск ошибок и их устранение.
- 32.Объединение и связывание таблиц.
- 33.Установка видимости и редактируемость тем. Порядок рисовки тем в виде.
- 34.Графика во фрейме. Условия редактируемости тем и графики.
- 35.Создание гиперссылок. Типы гиперссылок.
- 36.Экспорт из вида и компоновки. Типы экспортируемых файлов.
- 37.Расширения Spatial Analyst и 3D Analyst. Различия в анализе данных.
- 38.Создание поверхности из темы объектов. Легенда к поверхности.
- 39. 3D сцена. Управляющие элементы.
- 40.Свойства 3D сцены. Вертикальный масштаб, освещение.
- 41.Преобразование двухмерных в 3D объекты.
- 42.Способы объемного отображения двухмерных объектов в 3D сцене. Свойства 3D темы.
- 43.Производные поверхности от трехмерных поверхностей: изолинии, угол склонов (Slope), экспозиция (Aspect), теневой рельеф (Hillshade).
- 44.Площадь и объем трехмерного тела.
- 45.Построение и отображение профиля объемной поверхности.
- 46.Геопроцессинг. Расширения: растворение (dissolve), соединение (merge), обрезка (clip), пересечение (intersect), объединение (join), пространственное объединение (spatial join).

#### **Критерии оценивания результатов обучения** Критерии оценивания по зачету:

«зачтено»: студент владеет теоретическими знаниями по данному разделу, допускает незначительные ошибки; студент умеет правильно объяснять изученный материал, иллюстрируя его примерами.

«не зачтено»: материал не усвоен или усвоен частично, студент затрудняется привести примеры по изученным темам, довольно ограниченный объем знаний программного материала.

Оценочные средства для инвалидов и лиц с ограниченными возможностями здоровья выбираются с учетом их индивидуальных психофизических особенностей.

– при необходимости инвалидам и лицам с ограниченными возможностями здоровья предоставляется дополнительное время для подготовки ответа на экзамене;

– при проведении процедуры оценивания результатов обучения инвалидов и лиц с ограниченными возможностями здоровья предусматривается использование

технических средств, необходимых им в связи с их индивидуальными особенностями;

– при необходимости для обучающихся с ограниченными возможностями здоровья и инвалидов процедура оценивания результатов обучения по дисциплине может проводиться в несколько этапов.

Процедура оценивания результатов обучения инвалидов и лиц с ограниченными возможностями здоровья по дисциплине (модулю) предусматривает предоставление информации в формах, адаптированных к ограничениям их здоровья и восприятия информации:

Для лиц с нарушениями зрения:

– в печатной форме увеличенным шрифтом,

– в форме электронного документа.

Для лиц с нарушениями слуха:

– в печатной форме,

– в форме электронного документа.

Для лиц с нарушениями опорно-двигательного аппарата:

– в печатной форме,

– в форме электронного документа.

Данный перечень может быть конкретизирован в зависимости от контингента обучающихся.

## **5. Перечень основной и дополнительной учебной литературы, необходимой для освоения дисциплины**

5.1 Основная литература:

Жуковский О.И. Геоинформационные системы [Электронный ресурс] : учебное пособие / О.И. Жуковский ; Министерство образования и науки Российской Федерации, Томский Государственный Университет Систем Управления и Радиоэлектроники (ТУСУР). - Томск : Эль Контент, 2014. - 130 с. https://biblioclub.ru/index.php?page=book\_red&id=480499&sr=1.

5.2 Дополнительная литература:

1. Книжников Ю.Ф. Аэрокосмические методы географических исследований [Текст] : учебник для студентов вузов / Ю. Ф. Книжников, В. И. Кравцова, О. В. Тутубалина. - М. : Академия, 2004.

2. Комаров Д.А., Комарова А.В. Географическое картографирование [Текст] : методические рекомендации по выполнению практических работ / [сост. Д. А. Комаров, А. В. Комарова]. - Краснодар : [Кубанский государственный университет], 2016. - 39 с.

3. Раклов В.П. Географические информационные системы в тематической картографии [Текст] : учебное пособие для студентов вузов / В. П. Раклов. - [4-е изд.]. - Москва : Академический проект, 2014. - 176 с.

5.4. Интернет-ресурсы, в том числе современные профессиональные базы данных и информационные справочные системы:

1. Википедия (свободная энциклопедия). URL: http://www.ru.wikipedia.org

2. Геоинформационный портал ГИС-ассоциации. Межрегиональная общественная организация содействия развитию рынка геоинформационных технологий и услуг. URL: <http://>[www.gisa.ru](http://www.gisa.ru/)

3. Космические снимки большого разрешения с возможностями дешифрирования объектов. URL: [http://www.wikimapia.org.](http://www.wikimapia.org/) Аналогичные сайты. URL: [http://www.maps.google.com](http://www.maps.google.com/) или URL: [http://www.kosmosnimki.ru](http://www.kosmosnimki.ru/)

4. Сайт атласов и карт. URL: <http://> atlasrussia.ru

5. Картографический сервис. URL: https://maps.google.com/

6. Сайт Федерального комитета по географическим данным. Содержит документацию о стандартах и метаданных. URL:<http://www.fgdc.gov/>

7. Единое окно доступа к образовательным ресурсам. Электронная библиотека. [Электронный ресурс]. URL:<http://window.edu.ru/>

8. Сайт Института мировых ресурсов [Электронный ресурс]. URL: [http://earthtrends.wri.org](http://earthtrends.wri.org/)

9. Информационно-справочная система онлайн доступа к полному собранию технических нормативно-правовых актов РФ. – [http://gostrf.com/norma\\_data/11/11303/](http://gostrf.com/norma_data/11/11303/)

10. Информационно-справочная система Федерального агентства геодезии и картографии. – <http://docs.cntd.ru/document/901988304>

#### **Электронно-библиотечные системы (ЭБС):**

1. ЭБС «ЮРАЙТ» <https://urait.ru/>

### 2. ЭБС «УНИВЕРСИТЕТСКАЯ БИБЛИОТЕКА ОНЛАЙН»

[www.biblioclub.ru](http://www.biblioclub.ru/)

3. ЭБС «BOOK.ru» [https://www.book.ru](http://www.book.ru/)

4. ЭБС «ZNANIUM.COM» [www.znanium.com](https://znanium.com/) 

5. ЭБС «ЛАНЬ» [https://e.lanbook.com](https://e.lanbook.com/)

## **Профессиональные базы данных:**

1. Web of Science (WoS) <http://webofscience.com/>

- 2. Scopus <http://www.scopus.com/>
- 3. ScienceDirect [www.sciencedirect.com](https://www.sciencedirect.com/)
- 4. Журналы издательства Wiley <https://onlinelibrary.wiley.com/>
- 5. Научная [электронная](http://www.elibrary.ru/) библиотека (НЭБ) <http://www.elibrary.ru/>

6. Полнотекстовые архивы ведущих западных научных журналов на

Российской платформе научных журналов НЭИКОН [http://archive.neicon.ru](http://archive.neicon.ru/)

7. [Национальная](https://rusneb.ru/) электронная библиотека (доступ к Электронной библиотеке диссертаций Российской государственной библиотеки (РГБ) <https://rusneb.ru/>

8. [Президентская](https://www.prlib.ru/) библиотека им. Б.Н. Ельцина <https://www.prlib.ru/>

9. Электронная коллекция Оксфордского Российского Фонда <https://ebookcentral.proquest.com/lib/kubanstate/home.action>

10. Springer Journals <https://link.springer.com/>

- 11. Nature Journals <https://www.nature.com/siteindex/index.html>
- 12. Springer Nature Protocols and Methods

<https://experiments.springernature.com/sources/springer-protocols>

- 13. Springer Materials <http://materials.springer.com/>
- 14. zbMath <https://zbmath.org/>
- 15. Nano Database <https://nano.nature.com/>
- 16. Springer eBooks: <https://link.springer.com/>
- 17. "Лекториум ТВ" <http://www.lektorium.tv/>
- 18. Университетская информационная система РОССИЯ

[http://uisrussia.msu.ru](http://uisrussia.msu.ru/)

#### **Информационные справочные системы:**

1. Консультант Плюс - справочная правовая система (доступ по локальной сети с компьютеров библиотеки)

#### **Ресурсы свободного доступа:**

1. КиберЛенинка [\(http://cyberleninka.ru/\)](http://cyberleninka.ru/);

2. Министерство науки и высшего образования Российской Федерации [https://www.minobrnauki.gov.ru/;](https://www.minobrnauki.gov.ru/)

3. Федеральный портал "Российское образование" [http://www.edu.ru/;](http://www.edu.ru/)

4. Информационная система "Единое окно доступа к образовательным ресурсам" [http://window.edu.ru/;](http://window.edu.ru/)

5. Единая коллекция цифровых образовательных ресурсов [http://school](http://school-collection.edu.ru/)[collection.edu.ru/](http://school-collection.edu.ru/) .

6. Федеральный центр информационно-образовательных ресурсов [\(http://fcior.edu.ru/\)](http://fcior.edu.ru/);

- 7. Служба тематических толковых словарей [http://www.glossary.ru/;](http://www.glossary.ru/)
- 8. Словари и энциклопедии [http://dic.academic.ru/;](http://dic.academic.ru/)
- 9. Образовательный портал "Учеба" [http://www.ucheba.com/;](http://www.ucheba.com/)

10. [Законопроект](http://273-фз.рф/voprosy_i_otvety) "Об образовании в Российской Федерации". Вопросы и [ответы](http://273-фз.рф/voprosy_i_otvety) [http://xn--273--84d1f.xn--p1ai/voprosy\\_i\\_otvety](http://273-фз.рф/voprosy_i_otvety)

#### **Собственные электронные образовательные и информационные ресурсы КубГУ:**

1. Среда модульного динамического обучения [http://moodle.kubsu.ru](http://moodle.kubsu.ru/)

2. База учебных планов, учебно-методических комплексов, публикаций и конференций<http://mschool.kubsu.ru/>

3. Библиотека информационных ресурсов кафедры информационных образовательных технологий [http://mschool.kubsu.ru;](http://mschool.kubsu.ru/)

4. Электронный архив документов КубГУ <http://docspace.kubsu.ru/>

Электронные образовательные ресурсы кафедры информационных систем и технологий в образовании КубГУ и научно-методического журнала "ШКОЛЬНЫЕ ГОДЫ"<http://icdau.kubsu.ru/>

#### **6. Методические указания для обучающихся по освоению дисциплины**

Главной задачей является развитие навыков самостоятельного достижения и представления студентами своих творческих достижений в рамках изучаемой дисциплины. В процессе подготовки и проведения практических занятий студенты закрепляют полученные ранее теоретические знания, приобретают навыки их практического применения, опыт рациональной организации учебной работы, готовятся к сдаче зачета.

Поскольку активность студента на практических занятиях является предметом внутрисеместрового контроля, подготовка к таким занятиям требует от студента ответственного отношения. Рекомендуется иметь тетрадь для ведения конспекта, систематически выполнять практические задания, качество которых оценивается преподавателем наряду с другими формами контроля. При подготовке к занятиям студенты в первую очередь должны использовать материал лекций и рекомендуемых информационных ресурсов.

При подготовке рефератов в обязательном порядке должны быть представлены: план работы, список использованной литературы, оформленный согласно нормам библиографического описания использованных источников. Для подготовки реферата должны использоваться только специальные источники. Кроме рефератов, тематика которых связана с динамикой развития геоинформационных технологий за последние годы, либо исторического развития научных взглядов на какую-либо проблему, рекомендовано использовать источники как иностранного, так и отечественного происхождения.

Перед началом занятий студенты получают сводную информацию о формах их проведения и формах контроля знаний. Тогда же студентам предоставляется список тем лекционных и лабораторных заданий, а также тематика рефератов. Самоконтроль качества подготовки к каждому занятию студенты осуществляют, проверяя свои знания и отвечая на вопросы для самопроверки по соответствующей теме.

Типовой план практических занятий включает следующие ключевые позиции:

- изложение преподавателем темы занятия, его целей и задач;

- выдача материалов к практической работе, необходимые пояснения;
- выполнение задания студентами под контролем преподавателя;
- обсуждение результатов, резюме преподавателя;

-общее подведение итогов занятия преподавателем и выдача задания для самостоятельной работы в целях закрепления полученных знаний и навыков.

Примерный перечень практических работ выглядит следующим образом:

- 1. Знакомство с базовыми геоинформационными пакетами.
- 2. Работа с электронными таблицами. Создание таблиц с данными.
- 3. Переход от нерегулярной сети точек к регулярной. Создание грида.
- 4. Создание цифровых карт и работа с ними.
- 5. Нанесение графических объектов на цифровую карту.
- 6. Знакомство с геоинформационным пакетом с открытым кодом.
- 7. Создание баз данных, выбор проекции и привязка растра.
- 8. Создание цифровых карт в программе с открытым кодом.

9. Работа с таблицами, оцифровка, редактирование карт и географических объектов.

Текущий контроль осуществляется преподавателем в виде проверки и актуализации знаний студентов по соответствующей теме. Итоговый контроль осуществляется преподавателем посредством проверки качества и полноты выполнения серии практических работ. Знания, навыки и умения студента определяются следующими оценками: *«зачтено»* и *«не зачтено»*. При выставлении оценки учитываются результаты мероприятий текущего контроля.

Оценка *«зачтено»* ставится, если студент освоил материал всех разделов, знает отдельные детали, последователен в изложении материала, владеет необходимыми умениями и навыками при выполнении практических заданий.

Оценка *«не зачтено»* выставляется в случаях систематического невыполнения практических заданий, незнания отдельных разделов учебного материала дисциплины, крайне низкого уровня владения практическими умениями и навыками при выполнении заданий.

#### **7. Материально-техническая база, необходимая для осуществления образовательного процесса по дисциплине**

1. Учебная аудитория с мультимедийным проектором для проведения лекционных и практических занятий.

2. Компьютерный класс с компьютерами, организованными в локальную сеть.

3. Выделенный компьютер, функционирующий в режиме сервера баз данных и сервера приложений.

4. Учебные ГИС-пакеты.

5. Учебный фонд цифровых карт, спутниковых снимков и других материалов дистанционного зондирования.

В целях оптимального материально-технического обеспечения дисциплины «ГИС в географии» используются комплекты карт, атласы, космо- и аэрофотоснимки, а также компьютерный класс – специализированная аудитория с ПК и проекционным оборудованием для демонстрации презентаций, научная библиотека КубГУ. В процессе самостоятельной работы студенты при выполнении практических работ используют тематические карты различных территорий, физико-географическую карту России (1 : 4 000 000), Географические атласы мира, аэро- и космоснимки, настольные компьютеры для обработки цифровых картографических данных.

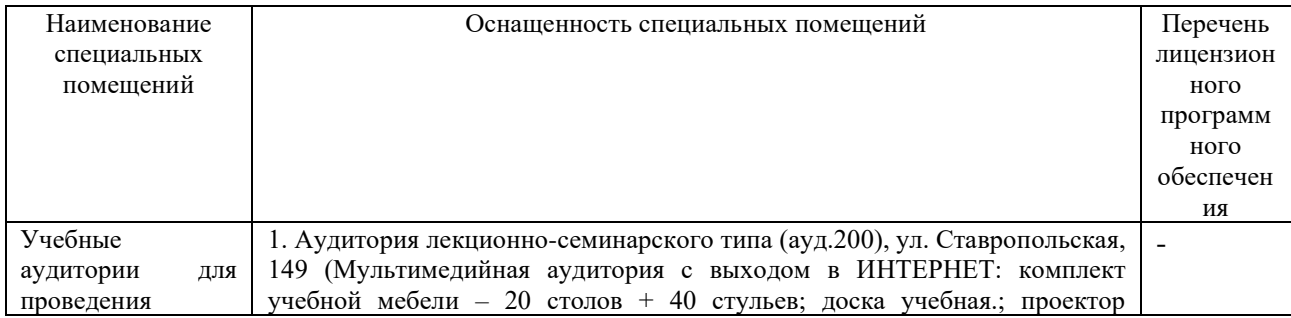

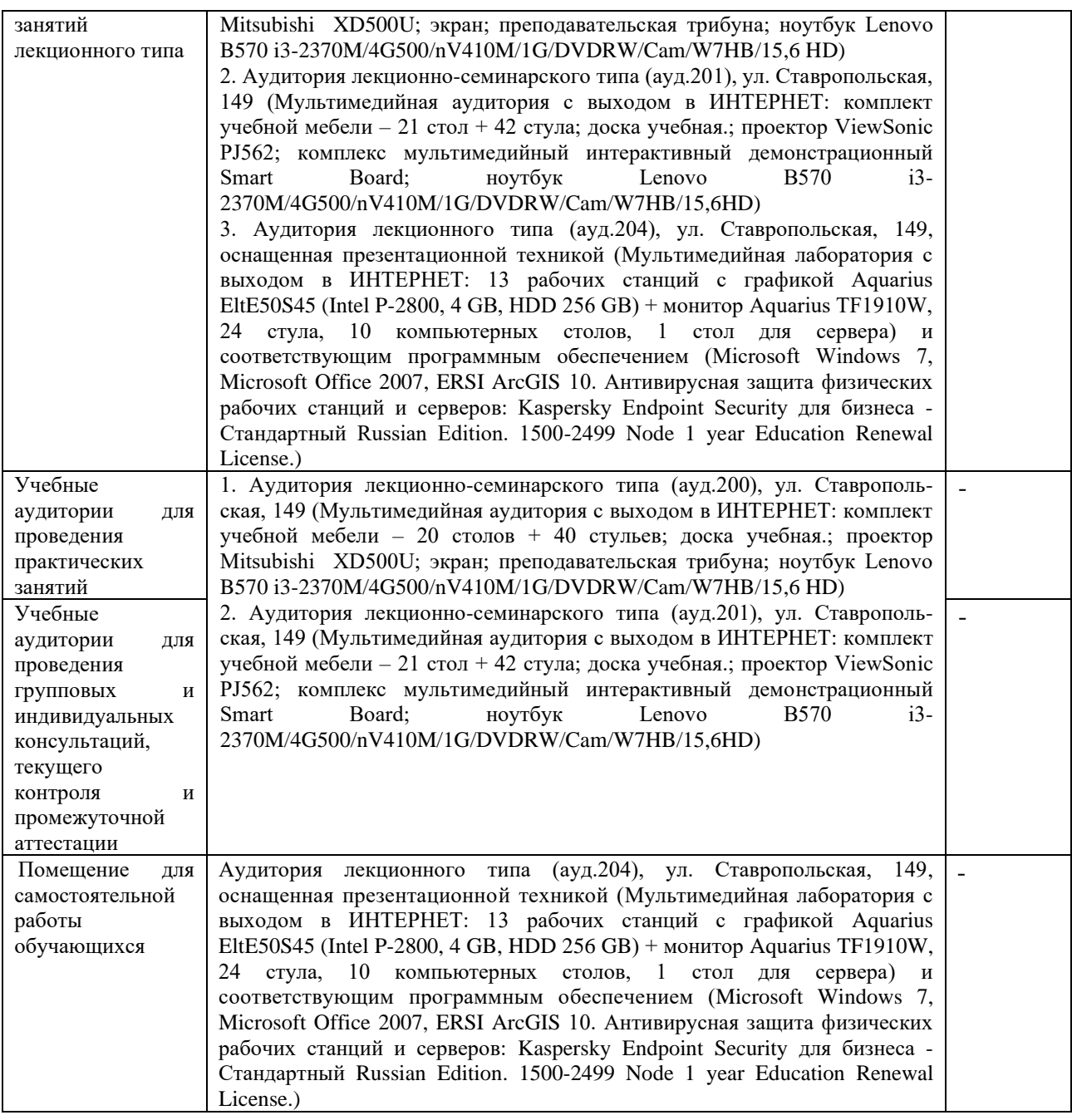

#### **РЕЦЕНЗИЯ**

на рабочую учебную программу дисциплины «ГИС в географии» по направлению подготовки 05.03.02 - География Квалификация (степень) выпускника - бакалавр Форма обучения - очная

В соответствии с ФГОС ВО по направлению 05.03.02. «География» изучен дисциплины «ГИС в географии» направлено в первую очередь на формирован профессиональных компетенций, обеспечивающих способность использова базовые знания в области фундаментальных разделов математики в объез необходимом для владения математическим аппаратом в географических наук для обработки информации и анализа географических данных. Поэтому данн дисциплина закономерно располагается в числе базовых дисциплин учебно плана.

Разработчиком РПД является кандидат географических наук, доце кафедры геоинформатики Д.А. Комаров.

Данный курс является одним из основополагающих в подготовке по это направлению. Изучение курса тесно связано с социально-экономически дисциплинами, математикой и техническими отраслями знаний. мировоззренческими и логико-философскими науками, с геоинформатикой компьютерными технологиями, художественной графикой и дизайном. Курс да фундаментальные знания и умения в картографических редакционн составительских работах широкого диапазона. Рассматривает общие вопро проектирования и составления тематических карт.

В процессе преподавания применяются образовательные технологи способствующие развитию картографо-географического и геоинформационно мышления. В учебном процессе большая роль отводится практическим работа часть которых студенты выполняют самостоятельно. Для качественно выполнения практических заданий автором разработано и внедрено в учебн процесс методическое пособие «ГИС в географии». Кроме того, програм содержит вопросы для самостоятельной работы и самоконтроля студент вопросы к зачету. Программа содержит внушительное количество ссылок электронные источники Интернета.

Рабочая учебная программа рекомендуется для использования в учебном процессе.

Начальник отдела ГИС и картографии ООО «Гискарт», к.г.н.

Нетребин П.Б.

Пля

#### **РЕЦЕНЗИЯ**

на рабочую учебную программу дисциплины «ГИС в географии» по направлению подготовки 05.03.02 – География Квалификация (степень) выпускника - бакалавр Форма обучения - очная

В соответствии с ФГОС ВО по направлению 05.03.02. «География» изучение дисциплины «ГИС в географии» направлено в первую очередь на формирование профессиональных компетенций, обеспечивающих способность использовать базовые знания в области геоинформатики в объеме, необходимом для владения ГИС-аппаратом в географических науках, для обработки информации и анализа географических данных. Поэтому данная дисциплина закономерно располагается в числе основных дисциплин учебного плана.

Разработчиком РПД является кандидат географических наук, доцент кафедры геоинформатики Д.А. Комаров.

Содержание учебной дисциплины включает в себя несколько ключевых блоков. В первом блоке рассматриваются общие вопросы проектирования и составления карт. Во втором блоке характеризуются технические особенности составления общегеографических карт. В следующем, основном блоке затрагиваются вопросы, касающиеся проектирования и составления социально-экономических карт. При изучении данного курса большое внимание уделяется практическим работам, а также самостоятельной работе студентов. Данный подход позволяет способствовать накоплению у обучаемых практических навыков, столь необходимых современному географукартографу. Изучение теоретических основ данного курса в совокупности с многогранной практической работой позволит будущему специалисту грамотно применять геоинформационные средства при проектировании картографических произведений.

Приведена структура преподавания. В программе также имеют место формы текущего контроля успеваемости студентов, такие как устные опросы, доклады и т.д. Имеется также список тем для подготовки рефератов.

Следует отметить несомненную пользу применяемого в учебном процессе авторского методического пособия, которое помогает организовывать практическую работу обучаемых.

Кроме того, рецензируемая программа включает вопросы для самостоятельной работы и самоконтроля студентов, а также вопросы к зачету.

Анализ данной учебной программы позволяет заключить, что она выполнена в соответствии с ФГОС и может быть рекомендована для использования в учебном процессе.

Доцент кафедры экономической, социальной и политической географии ФГБОУ ВО КубГУ, к.г.н. Кучер М.О.